nnsis navigator

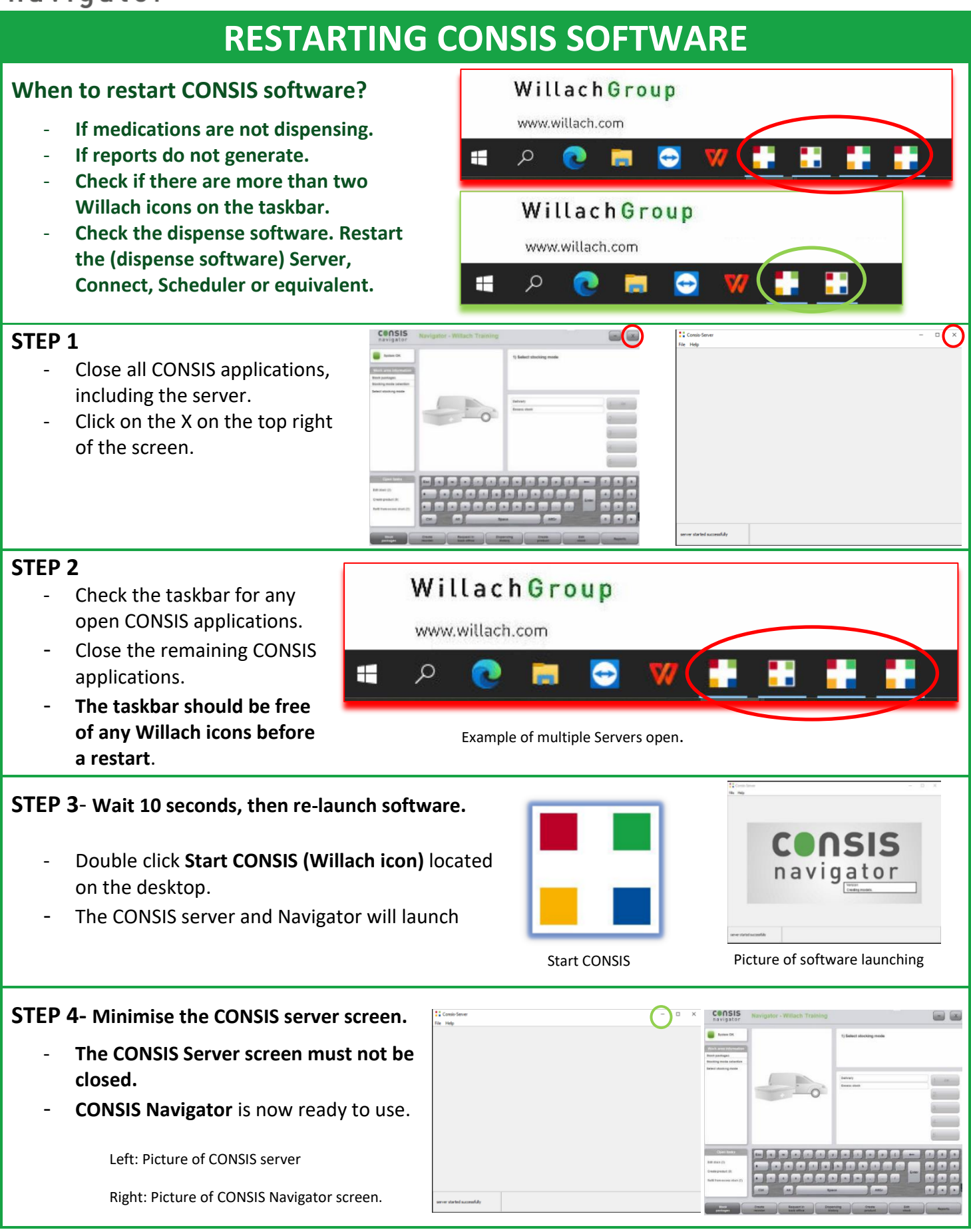